## **Inhaltsverzeichnis**

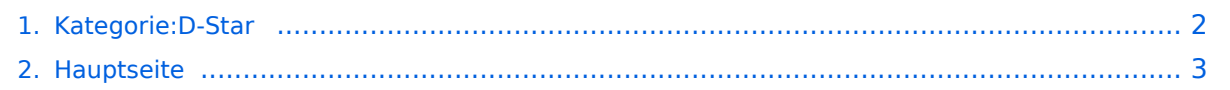

## <span id="page-1-0"></span>**Kategorie:D-Star**

Das Inhaltsformat pdf wird vom Inhaltsmodell Wikitext nicht unterstützt.

Zurück zur Seite [Hauptseite.](#page-2-0)

## <span id="page-2-0"></span>**Quelltext der Seite Hauptseite**

Sie sind nicht berechtigt, die Seite zu bearbeiten. Gründe:

- Die Aktion, welche Sie beantragt haben, ist auf Benutzer beschränkt, welche einer der Gruppen ["Administratoren](https://wiki.oevsv.at/w/index.php?title=Project:Administratoren&action=view), [Sichter,](https://wiki.oevsv.at/w/index.php?title=Project:Sichter&action=view) [Prüfer"](https://wiki.oevsv.at/w/index.php?title=Project:Pr%C3%BCfer&action=view) angehören.
- Die Aktion, welche Sie beantragt haben, ist auf Benutzer beschränkt, welche der Gruppe "editor" angehören.
- Diese Seite wurde geschützt, um Bearbeitungen sowie andere Aktionen zu verhindern.

Sie können den Quelltext dieser Seite betrachten und kopieren.

=D-STAR= D-Star (Digital Smart Technologies for Amateur Radio) wurde als erstes Protokoll für digitale Sprache im Amateurfunk ab 1998 von JARL, dem japanischen Amateurfunkverband, entwickelt. Erste Prototypen wurden 2002 vorgestellt, 2006 veröffentlichte ICOM mit dem [https://www.icomjapan.com/support /manual/2885/ IC-91] das erste Amateurfunkgerät mit integriertem DSTAR. ==== Vernetzung ==== In Österreich sind die D-Star Repeater vernetzt, wobei die Repeater zwei getrennten Netzen angehören: \* Repeater am REF-Netzwerk: \*\* REF096 http://ref096.dstargateway.org/ \*\* XRF022 http://xrf022.tms-it.net/ (Anbindung UP4DAR-Repeater) \* Repeater am XLX/DSC-Netzwerk: \*\* DCS009 - XLX232 https://xlx232.oevsv. at/# - Server des ÖVSV \*\* XLX905 http://xlx905.oe9.at/ (Anbindung OE9XPI) \*\* XLX409 [https://xlx409.boerdi.at /index.php?show=repeaters https://xlx409.boerdi.at/] (Anbindung OE7XIH, OE7XOT) ===== Reflektor-Übersichten ===== \* DCS-Reflektoren: http://xreflector.net/ \* XLX-Reflektoren: http://xlx905.oe9.at/index.php? show=reflectors \* DPLUS-Reflektoren: http://www.dstarinfo.com/reflectors.aspx ===== '''Webseiten''' ===== \*<span class="ve-pasteProtect" style="color: rgb(51, 51, 51)">D-Star-Seiten von OE8VIK/HB9HRQ:</span> [https://dstaraustria.at/ https://dstaraustria.at] und [https://schweiz.dstaraustria.at/ https://schweiz.dstaraustria. at] \*D-Star-Seite von OE7BSH: https://dstar.at ===== '''Telegram''' ===== OE8VIK/HB9HRQ betreibt Telegram Gruppen zum Thema Dstar: https://dstaraustria.at/d-star-oesterreich-support-gruppe-via-telegram-app/ \* D-STAR Support: Informationen/Fragen \* OE D-STAR Chat/Diskussion: ===== '''Videos''' ===== Viele Videos über die digitalen Sprachbetriebsarten sind im Youtube-Kanal von OE8VIK/HB9HRQ zu finden: https://www. youtube.com/channel/UCw2IvIJcK9kXzn32xI7XB0Q HIDETITLE KEIN\_INHALTSVERZEICHNIS ABSCHNITTE\_NICHT\_BEARBEITEN

Die folgende Vorlage wird auf dieser Seite verwendet:

[Vorlage:Box Note](https://wiki.oevsv.at/wiki/Vorlage:Box_Note) [\(Quelltext anzeigen\)](https://wiki.oevsv.at/w/index.php?title=Vorlage:Box_Note&action=edit) (schreibgeschützt)

Zurück zur Seite [Hauptseite.](#page-2-0)